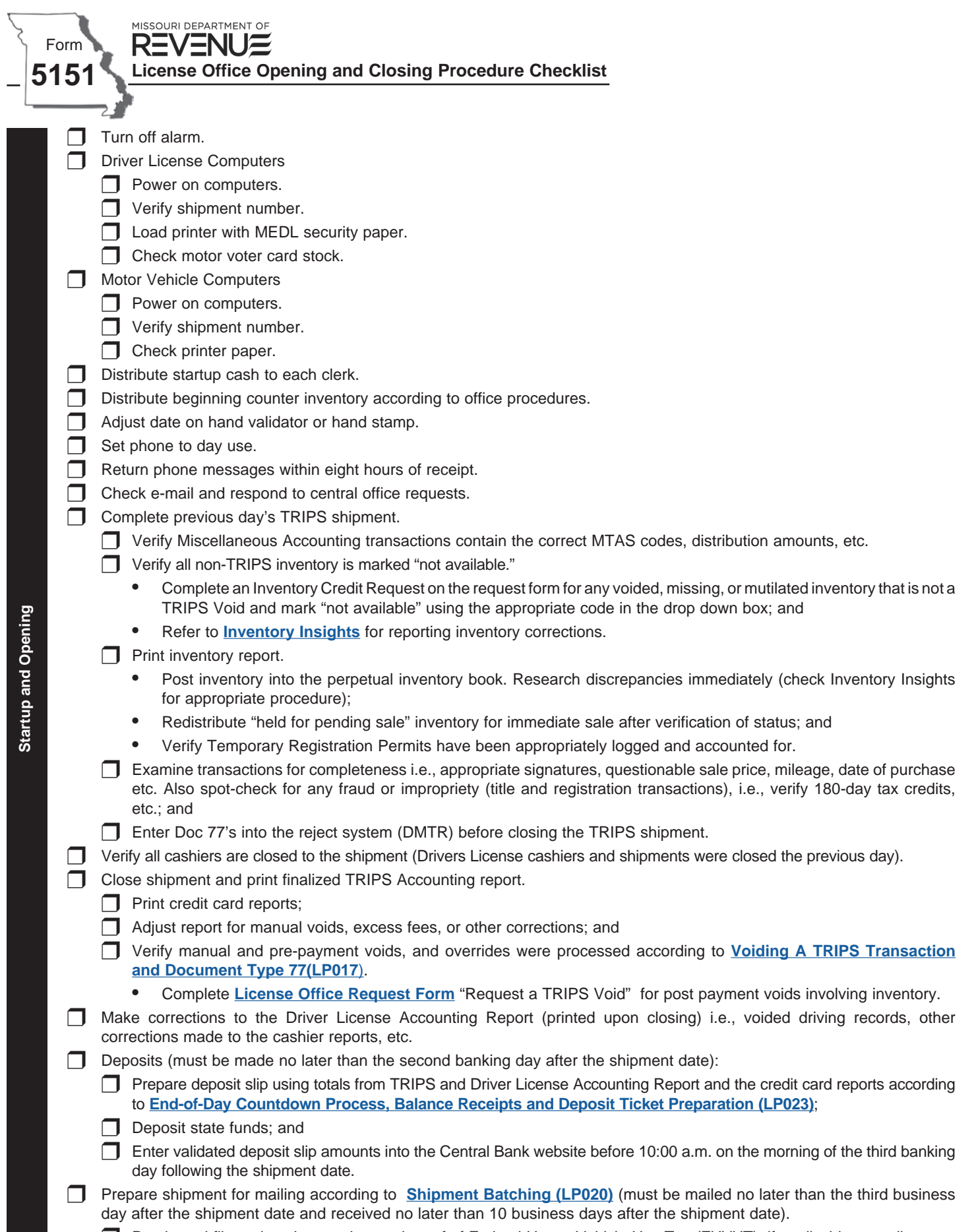

Retain and file registration receipts and proof of Federal Heavy Vehicle Use Tax (FHVUT), if applicable as well as any other documents required by LP020.

**Day End and Closing**

Day End and Closing

- Check e-mail and applicable fraud alerts.
- Return phone messages within eight hours of receipt.

## Motor Vehicle

- T Verify all non-TRIPS transactions are entered into Miscellaneous Accounting.
- $\Box$  Management verifies:
	- $\Box$  Cashier total collections agrees with cashier report totals;
	- $\Box$  Method of payment errors are documented; and
	- $\Box$  Cashier starting change.
- $\Box$  Review manual voids, excess fees, overrides or other adjustments.
	- $\Box$  Verify cashiers entered manual void sub-transaction number in long and short reason. If not entered, manually record the number on the cashier report.
- $\Box$  Ensure cashier closed to the shipment.
- $\Box$  Power off computer(s). (Except the 1st Tuesday of the month for updates.)

## Driver License

- $\Box$  Close shipment (reports will print.)
- $\Box$  Management verifies:
	- $\Box$  Cashier total collections agree with cashier report;
	- $\Box$  Method of payment errors are documented; and
	- $\Box$  Cashier starting change.
- $\Box$  Power off computer(s). (Unless notified an update is scheduled.)
- r Secure and lock up transactions, small inventory items, surrendered plates, MEDL security paper from the printer, undeposited receipts, etc.
- r Shred, or secure until shredded, confidential information not required to be retained as outlined in **[Record Retention and](https://moteam.state.mo.us/dor/license/Procedures/License%20Offices/LP001.pdf) [Destruction Requirements \(LP001](https://moteam.state.mo.us/dor/license/Procedures/License%20Offices/LP001.pdf)**). Complete Record Destruction Survey on the License Office Request Form.
- Set the phone to after-hours use.
- Set alarm and secure facility.
- **T** Print License Offices News and review with staff within eight business hours of receipt, including updated procedures. Review Special Announcements upon receipt.
- $\Box$  Submit request to remove employee accesses (within 5 business days of their last date of employment).
- $\Box$  Send Motor Voter cards to County Clerk's office (every 5 days).
- $\Box$  Check inventory and form levels (weekly).
- **T** Enter comments into the Customer Service Survey Reporting on the License Office Resource page (weekly).
- Maintain log and file of complaints and resolution (immediately upon receipt). Respond to written complaints within three business days of receipt of License Offices Bureau communication.
- **T** Measure customer wait times to ensure overall customer and state agency expectations are met. Take necessary steps to maintain the stated wait times in proposal (if not proposed, no more than 30 minutes).
- $\Box$  Test and document security system and cameras (monthly).
- Discuss all concerns to be reported on the License Office Observation Survey with contractor or representative. Follow "Contract Concerns Reporting Protocol".
- r Office management must review title and registration transactions processed by office personnel for impropriety and initial the transactions "at least weekly".